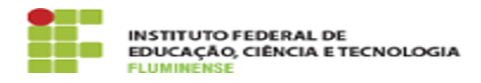

## [FAQ] Sou coordenador/diretor, como posso gerenciar as permissões dos servidores para criar e tramitar documentos e processos eletrônicos do meu setor?

17/05/2024 01:14:45

**Imprimir artigo da FAQ**

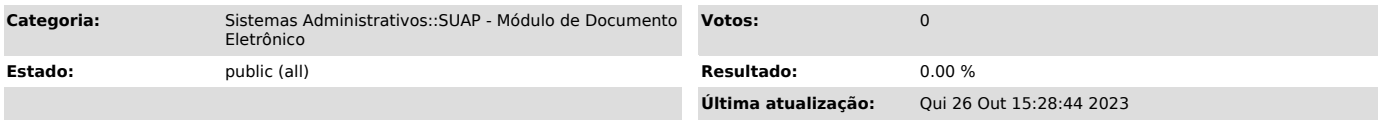

*Palavras-chave*

SUAP; Documento Eletrônico; coordenador; diretor; gerenciar; gerencia; permissões; permissão; servidor; criar; criação; tramitar; tramitação; documento; processo; eletrônico; setor

*Procedimento (público)*

A chefia pode gerenciar as permissões dos servidores de seu setor acessando o menu SUAP Documentos/Processos -> Permissões.

Nas respectivas abas "Documentos Eletrônicos" e "Processos Eletrônicos" é possível incluir setores e servidores para atribuição da permissão de acesso.